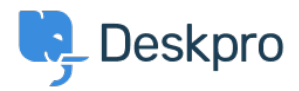

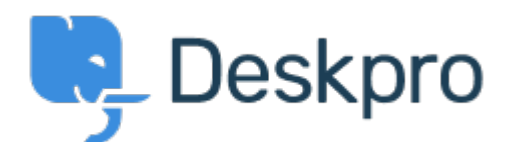

## [Help Center](https://support.deskpro.com/mk) > [Community](https://support.deskpro.com/mk/community) > [Bug Report](https://support.deskpro.com/mk/community/browse/type-3/view-list/viewmode-compact) > [Custom filters in iOS app](https://support.deskpro.com/mk/community/view/custom-filters-in-ios-app)

Custom filters in iOS app Finished

- Philipp Bartsch
- **Forum name:** #Bug Report

The hamburger menu displays all available custom filters regardless of the status (hidden, global, personal).